## PLANIFICADOR DE GUIONES GRÁFICOS

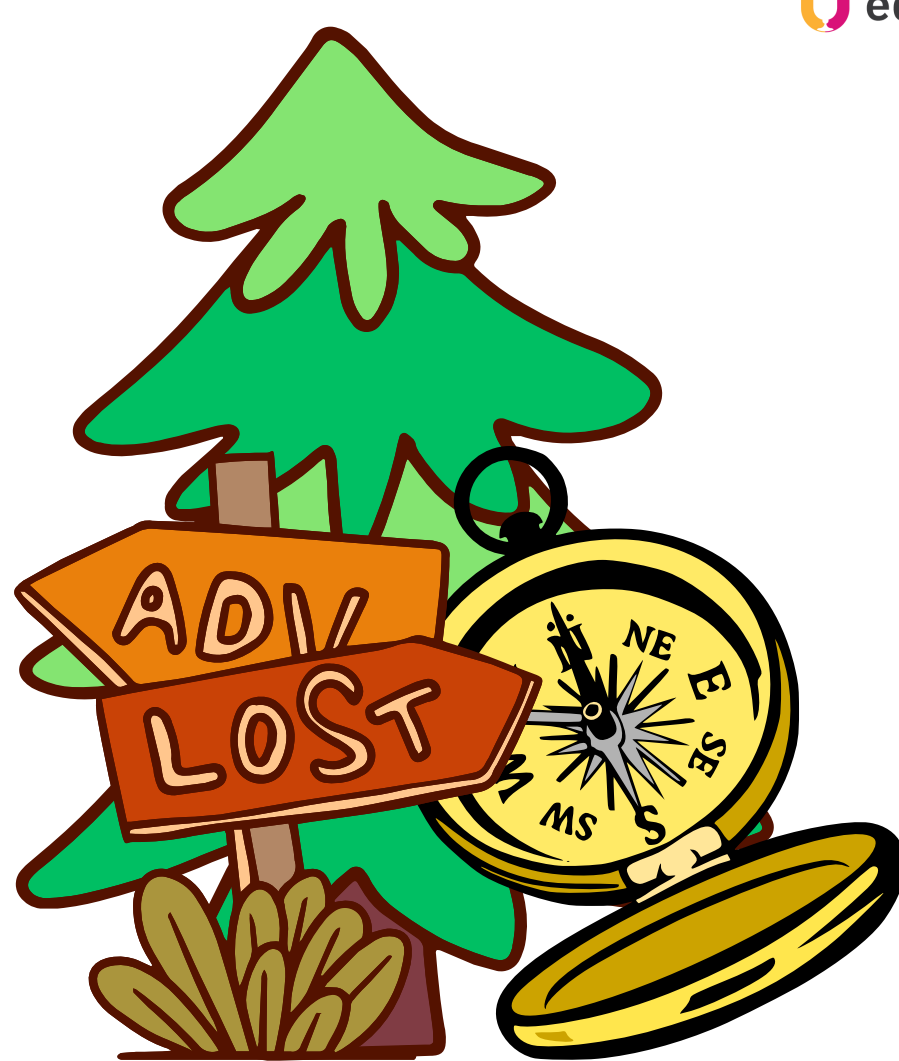

tiedugraal

**¡Mi historia es una aventura!**

**Elegí este tema porque...**

**El tema que quiero tratar es...**

............................................................................................

............................................................................................

**Las correlaciones entre el tema y el asunto pueden ser...** (por ejemplo, el avance de la historia mediante la superación de exámenes, la aplicación de la información geográfica /matemática/científica utilizada en clase, etc.)

............................................................................................

............................................................................................

............................................................................................

Por favor, al compilar su guión gráfico, recuerde lo que aprendió en la lección 2.3.3 sobre "Los fundamentos de la interacción"

## PLANIFICADOR DE GUIONES t*i* edugraal

## **TÍTULO DE LA HISTORIA**

**INTRODUCCIÓN** 01 Presentación del escenario, de los ကို personajes, o salida in medias res.

**INICIO DE LA AVENTURA** 

El protagonista comienza su aventura, pero se enfrenta a algo inesperado que requiere esfuerzo.

03

02

## PROGRESIÓN DE LA HISTORIA

El protagonista se da cuenta de que su aventura requiere algo específico que no es fácil de conseguir. Aparecen otros personajes e incluso un antagonista.

04

FINAL (COMPLETAR EL RETO)

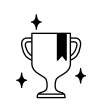

La aventura está llegando a su fin, pero queda un último gran esfuerzo por hacer. Entonces, jel protagonista triunfa como ganador del desafío!